# **Алгоритмизация вычислений Ерохина Елена Альфредовна Хруслова Диана Владимировна**

Ссылка на материалы: **https://yadi.sk/d/Lu2L2EQ\_3MVX6v**

### **Контрольные точки**

- **1 модуль:** 1. 2 лабораторные работы
	- 2. 3 семинара (проверочные работы или тесты)

## **2 модуль:**

- 1. 3 лабораторные работы
- 2. 3 семинара (проверочные работы или тесты)
- 3. Контрольная работа

Накопленная оценка за текущий контроль учитывает результаты студента по текущему контролю следующим образом.

Модуль 1. О *накопленная* = *О семинар+ Олаб.работа<sup>+</sup> О ответы <sup>у</sup> доски*. Модуль 2. О *накопленная* = *О семинар+ Олаб. работа<sup>+</sup> О ответы у доски + О контр. работа*.

Накопленная оценка вычисляется как среднее арифметическое накопленных оценок 1 и 2 модуля:

*О накопленная* = (*Онакопленная 1+ Онакопленная 2* ):2. где О*накопленная 1* ,О*накопленная 2–* накопленные оценки 1, 2 модуля, без округления.

**Округление производится один раз, после вычисления накопленной оценки.** 

Для вычисления накопленной оценки по дисциплине (без учета результатов обучения на платформе Coursera) используется следующая таблица.

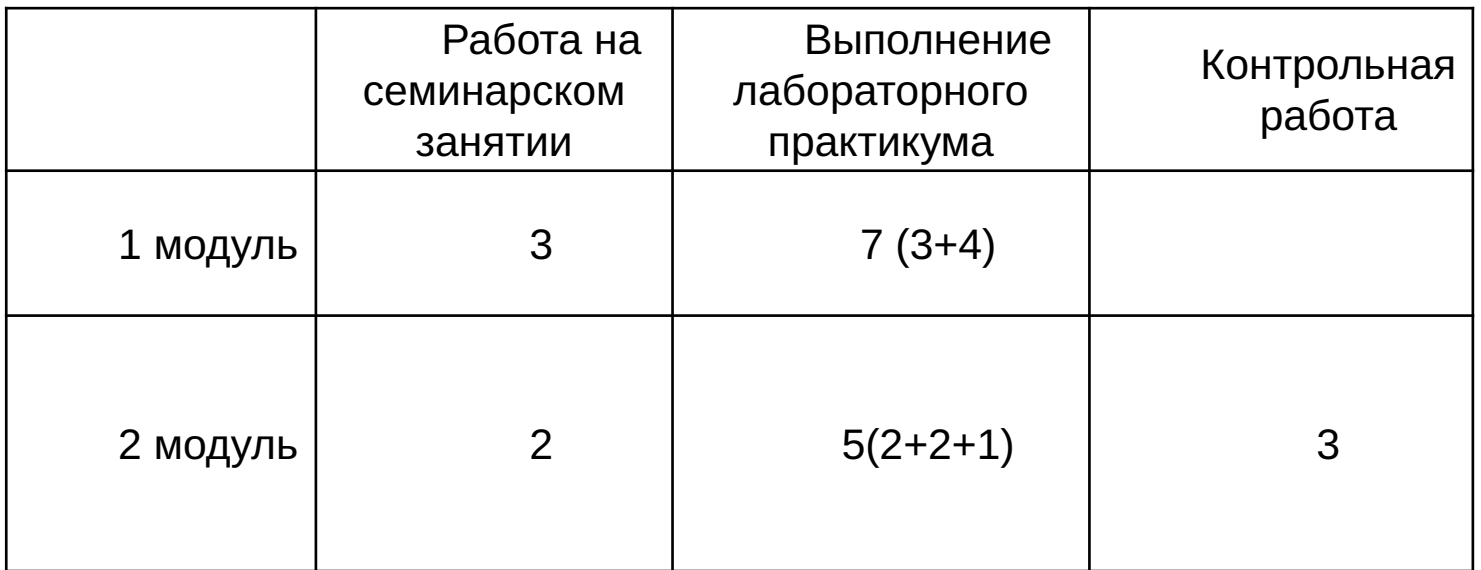

В скобках указано распределение баллов по лабораторным работам.

Итоговая накопленная оценка по предмету учитывает результаты обучения на платформе Coursera (для чего студент должен получить оценку по окончании обучения на Coursera) и итоговую накопленную оценку по формуле *О накопленная итоговая* = (*О накопленная + О coursera по сертификату* ):2. Округление производится по правилам арифметики.

В случае, если накопленная оценка студента (после округления) превышает 7 баллов, студент получает результирующую оценку, равную накопленной.

В противном случае студент сдает экзамен, при этом для расчета оценки применяется формула.

*О результирующая*  = *0,8\*Онакопленная итоговая +0,2\*Оэкзамен.* Округление производится по правилам арифметики.

В диплом выставляется результирующая оценка.

## **Требования к оформлению отчета**

Выполнение каждой работы лабораторного практикума завершается написанием отчета, включающего следующие разделы:

- титульный лист
- содержание;
- задание;
- постановка задачи 0,5;
- метод решения задачи 1;
- внешняя спецификация 0,5;
- описание алгоритма на псевдокоде 1,5;
- листинг программы 0,5 +1 программа работает;
- распечатка тестов к программе и результатов 1;
- вопросы по отчету  $-2$ ;
- дополнительное задание -2.

## **Требования к оформлению отчета**

- Для оформления отчета используется формат бумаги А4.
- Печать отчета производится на одной стороне листа.
- Вторая сторона листа предназначается для исправлений, замечаний и решений дополнительных задач.
- Допускается рукописное оформление отчета на листах формата А4 (почерк должен быть легко читаем).
- Каждый раздел отчета начинается с нового листа.
- Правки в распечатанном отчете можно производить ручкой (аккуратно).

#### Федеральное государственное автономное образовательное учреждение высшего образования

#### "Национальный исследовательский университет "Высшая школа экономики"

Московский институт электроники и математики им. А.Н. Тихонова НИУ ВШЭ Департамент компьютерной инженерии

#### Итог. Раздел Max оценка оценка **OTHET**  $0.5$ Постановка по лабораторной работе № Метод  $\mathbf{1}$ Спецификация  $0.5$ Студент: ФИО  $1.5$ Группа: Алгоритм Вариант: № (номера заданий) Работа программы  $\mathbf{1}$ Руководитель:\_\_\_\_\_\_\_\_\_\_\_\_  $0,5$ Пистинг Оценка: После при  $\mathbf{1}$ Тесты  $\overline{2}$ Вопросы  $\overline{2}$ Доп. задание **MOCKBA 2017**

#### Курс: Алгоритмизация вычислений

## Пример оформления отчета по лабораторной работе 1

### Задание.

- 1. Даны n, x, h, a. Вычислить массив R[1:n] в соответствии с формулами: R[i]=2,5sin(ax+i<sup>2</sup>h), i= $\overline{1,n}$
- 2. Из вычисленного массива R удалить все отрицательные элементы, расположенные между первым минимальным и последним положительным элементами.
- 3. В полученном массиве R[1:k], где k число элементов, оставшихся после удаления, подсчитать среднее арифметическое элементов, расположенных до первого отрицательного элемента.

# Постановка задачи

#### Дано:

- 1. n-цел., x, h, a-вещ.
- 2. Нет входных данных
- 3. Нет входных данных

#### Результат:

- 1. R[1:n]-вещ.
- 2. R[1:k]-вещ. или сообщение <<Нет положительного элемента>> или сообщение <<Первый минимальный и последний положительный расположены рядом или совпадают>>
- 3. sr-вещ. или сообщение << Нет среднего значения>>

<u>При</u>: *n* ∈ N, *n* ≤ *lmax*.

#### Связь:

1. См. формулу в условии

2. 
$$
\exists n1: \forall i = \overline{1,n}
$$
  
\n $R[n1] \le R[i]$   
\n $min = R[n1]$   
\n $\exists t: t = \overline{1, n1 - 1}; R[t] = R[min]$   
\n $\exists np: np = \overline{1, n}: R[np] > 0, \overline{3}q: q = \overline{np + 1, n}: R[q] > 0$   
\n $c = \min(n1, np); b = \max(n1, np)$   
\n $\forall i = \overline{c + 1, b - 1}: R[i] \ge 0 \quad \exists t \in [c + 1, l] : R[t] = R[i]$   
\n $\forall i = \overline{b, n} \exists p \in [l + 1, k]: R[p] = R[i]$   
\n3.  $\exists n1: n1 = 1, k: R[n1] < 0, \exists t: t = 1, n1 - 1: R[t] < 0$   
\n $sr = \sum_{i=1}^{n1-1} R[i]/(n1-1)$ 

# **Метод решения задачи**

```
1. \begin{cases} \n\pi i = \overline{1, n} \\
r[i] = 2.5 \sin(\alpha x + i^2 h)\n\end{cases}2. np=0
     n1=1k=nдля i = \overline{1, n}(np = i, eclm r[i] > 0; n1 = i, eclm r[i] < r[n1]c=n1; b=np, если n1<np
     c=np; b=n1, если np≤n1
     k = c\begin{cases}\n\mu \text{R} & i = \overline{c+1}, b-1 \\
k = k+1; r[k] = r[i], \text{ecли } r[i] \ge 0\n\end{cases}\hat{k} = k + 1; r[k] = r[i]3. n1=0для i = \overline{k, 1}\lfloor n_1 \rfloor = i, если r[i] < 0sr = 0\intдля i = \overline{1, n1 - 1}\int sr = sr + r[i]
     sr = \frac{sr}{n1 - 1}
```
# **Внешняя спецификация**

Лабораторная работа №1

Задание 1

Введите длину массива R от 1 до <<lmax>>:

 ${**n** >}^*$  до n>0 <u>и</u> n≤lmax

Введите x, h, a:

 $<$ x>  $<$ h>  $<$ a>

Maccив R из << n>> элементов

<<R[1]>> <<R[2]>>…<<R[n]>>

Задание 2

При пр $=$ 0

Нет положительного элемента

Иначе

$$
|npm|np-n1|<2
$$

Первый минимальный и последний положительный расположены рядом или совпадают

иначе

Массив  $r$  состоит из  $\ll k \gg$  элементов  $\ll r[1] \gg \ll r[2] \gg \cdots \ll r[k] \gg$ 

Задание 3

при n1-1≤0

Нет среднего значения

иначе

$$
\left\{\underline{sr} = \ll sr \gg \right\}
$$

## **Описание алгоритма на псевдокоде**

Алг «Лабораторная работа №1»

нач

```
 {задание 1}
```

```
 {ввод исходных данных для задания 1}
```
цикл

```
 вывод(«Введите длину массива R от 1 до », lmax)
 ввод(n)
```

```
<u>до</u> n>0 <u>и</u> n≤lmax
```
кц

```
 вывод(«Введите x, h, a:»)
```

```
ввод(x, h, a)
```

```
<u>цикл от</u> i:=1 <u>до</u> n
```

```
r[i]:=2,5sin(ax+hi<sup>2</sup>)
```
кц

```
 вывод(«Массив R из », n, « элементов: »)
 вывод(r[1:n])
```
### **{Задание 2}**

k:=n {число элементов, оставшихся после удаления} n1:=1 { номер первого минимального элемента} np:=0 { номер последнего положительного элемента} <u>цикл от</u> i:=1 <u>до</u> n если r[i]>0 <u>то</u> np:=i всё если r[i]<r[n1] <u>то</u>

 $n1 := i$ 

<u>всё</u>

кц

{анализ существования результата и вывод результата задания 2} если np=0 то

вывод(«Нет положительного элемента»)

иначе

если |np-n1|<2 <u>то</u>

 вывод(«Первый минимальный и последний положительный расположены рядом или совпадают»)

#### иначе

```
{c и b – начало и конец зоны удаления}
    если n1<np то
        с:=n1; b:=np
     иначе
         с:=np; b:=n1
    <u>всё</u>
    k:=cцикл от i:=c+1 до b-1
         <u>если</u> r[i]≥0 <u>то</u>
                 k:=k+1
                r[k] := r[i] всё
     кц
     цикл от i:=b до n
          k:=k+1
          r[k]:=r[i]
     кц
      вывод («Массив r из », k, « элементов»)
      вывод (r[1:k])
  <u>всё</u>
<u>всё</u>
```
#### {Задание3}

```
n1:=0 {номер первого отрицательного элемента}
   <u>цикл от</u> i:=k <u>до</u> 1 <u>шаг</u> -1
      <u>если</u> r[i]<0 то
         n1:=iBCC
   <u>КЦ</u>
   <u>если</u> n1-1≤0 <u>то</u>
      вывод(«Нет среднего значения»)
   иначе
       sr = 0<u>цикл от</u> i:=1 <u>до</u> n1-1
          sr:=sr+r[i]<u>КЦ</u>
       sr:=sr/(n1-1)вывод(sr)
  BCE
KOH
```
# **CONSTRIG CONSTRIGHT ПРОГРАММЫ**

**type** mas =  $\arctan(1$ ..lmax] of  $\arctan$ 

#### **var**

- n, c, b, n1, np, i, k: integer;
- x, h, a, sr: real;
- r: mas;

#### **begin**

```
 Writeln('Лабораторная работа №1');
 Writeln('Задание №1');
 {Задание 1}
 repeat
  Write('Введите длину массива R от 1 до ', lmax, ':');
  readln(n)
until (n > 0) and (n \leq \text{Imax});
 Writeln('Введите x, h, a:');
 Read(x);
 Read(h);
 Readln(a);
 for i := 1 to n do
 r[i] := 2.5 * sin(a * x + h * i * i);Writeln('Массив R из ', n, ' элементов:');
 for i := 1 to n do
  Write(r[i]:8:3, ' ');
 Writeln;
```

```
{Задание 2}
 k := n; Writeln('Задание №2');
 n1 := 1;
 np := 0; for i := 1 to n do
  begin
   if r[i] > 0 then
   np := i;
   if r[i] < r[n1] then
   n1 := i end; 
 if np = 0 then
   Writeln('Нет положительного элемента')
  else
  if abs(np - n1) < 2 then
   Writeln('Первый минимальный и последний положительный 
расположены рядом или совпадают')
   else
```

```
begin
   if n1 < np then
   begin
   c := n1;
   b := np end
   else
   begin
   c := np;b := n1 end; 
  k := c;
   for i := c + 1 to b - 1 do
    if r[i] >= 0 then
    begin
    k := k + 1;
    r[k] := r[i] end;
   for i := b to n do
   begin
   k := k + 1;
   r[k] := r[i] end;
  Writeln('Массив R из ', k, ' элементов:');
   for i := 1 to k do
    write(r[i]:8:3, ' ');
   Writeln;
 end;
```

```
{Задание 3}
  Writeln('Задание №3');
 n1 := 0;
  for i := k downto 1 do
   if r[i] < 0 then
    n1 := i;
  if n1 - 1 <= 0 then
   writeln('Нет среднего значения')
  else
  begin
  sr := 0;
   for i := 1 to n1 - 1 do
    sr := sr + r[i];sr := sr / (n1 - 1); writeln('sr=', sr:8:3)
  end
end.
```
## **Распечатка тестов к программе и**

### **результатов**

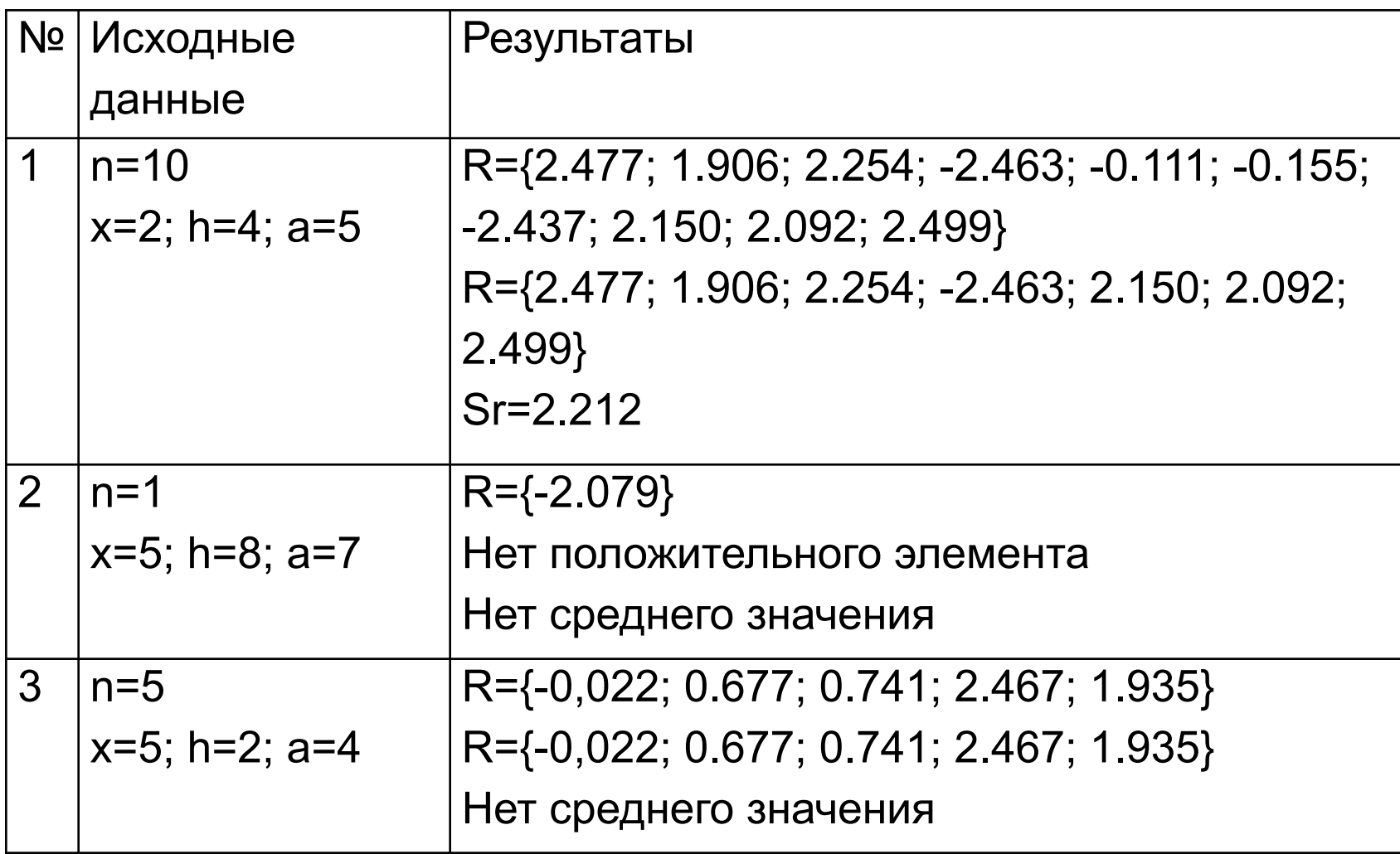

## Для выбора набора заданий используйте формулы:

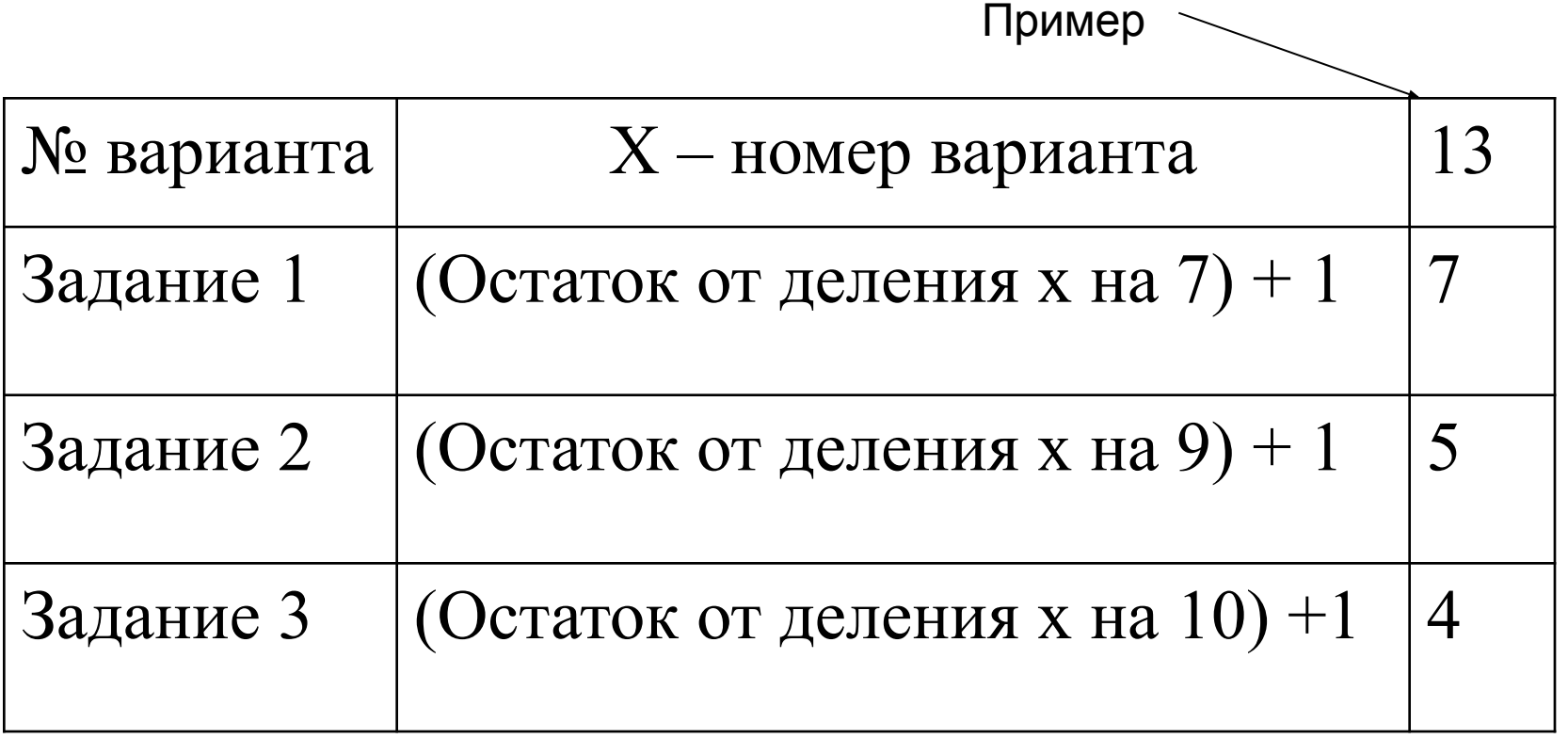

Номера вариантов указаны в журнале на страницах групп.